# **YEAR - 8 Computing - Unit Outline -**

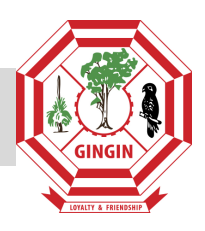

#### **Course Description:**

Computing is a mandatory subject in Year 8. Students learn about technologies and use a range of materials, tools and techniques relevant to the personal, commercial and global areas of human activity and devise ways of presenting finished products such as word processed documents. Students apply the design process to create innovative solutions to real world problems. Documentation of the design process and justification of their design decisions is an essential component of the Computing course.

#### **Course Outcomes:**

By the end of this unit you should be able to:

Design a variety of documents on the computer based on the design brief given.

#### **Course Organisation:**

The organisation of the unit will be:

**Technology Process - Investigating, devising, producing and evaluating:** Students apply a technology process to create or modify products, processes, systems, services or environments to meet human needs and realise opportunities

**Information:** Students design, adapt, use and present information that is appropriate to achieving solutions to technology challenges

**Systems:** Students design, adapt and use systems that are appropriate to achieving solutions to technology challenges

#### **Students' activities will include:**

Creating word based documents such as, but not limited to;

- Tables
- Lists
- Bulleting
- Pictures
- Using a digital camera
- Using a scanner

### **Course Timeline:**

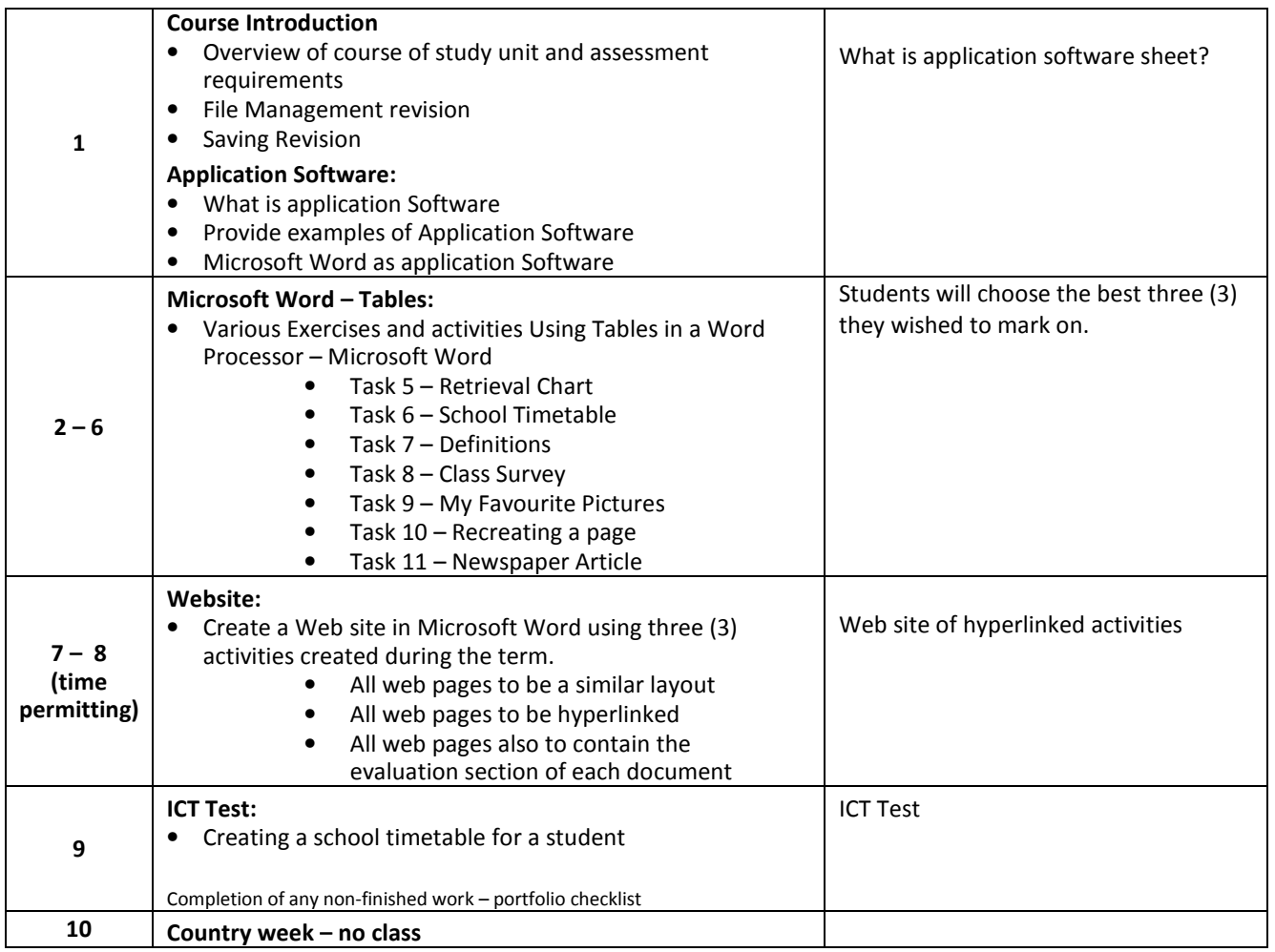

## **Course Vocabulary:**

- Active cell
- Alignment
- AND
- Animated
- Anti-Virus.
- Applications
- Arrow keys
- Ascending Order
- Audio
- AUP (Acceptable Use Policy )
- Axis
- Bar graph
- Button bar
- Buttons
- Calculate.
- Cell.
- Chart
- Circle graph
- Clip art
- Collaborate
- Column
- Copy
- Copyright Law

# **- Assessment Outline -**

#### **Course Assessment:**

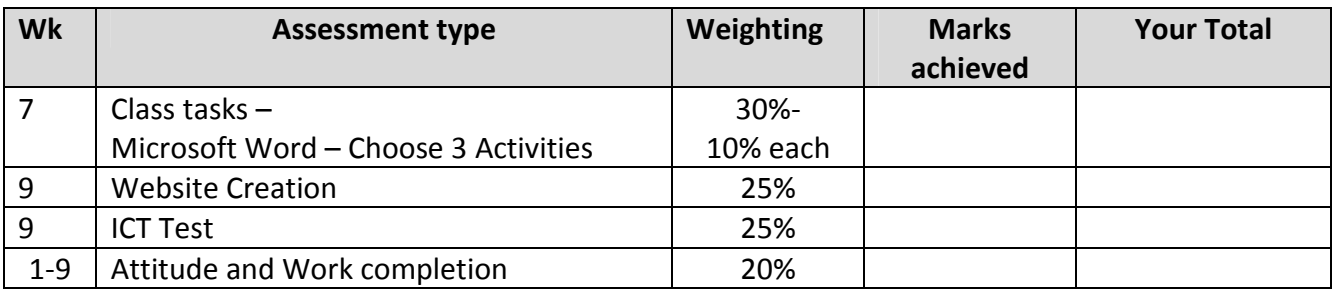

\***specific marks to be advised**